## RENTWEINSDORF G  $\vert \vert$ S P  $\mathbf{1}$  $\blacktriangle$  $\blacktriangle$ R F M F  $\blacktriangle$ н

## $\Omega$

DER BAULICHEN NUTZUNG : ART  $E = 1$  $\Delta$  $\mathbf{u}$ W  $S$  $E$ . MINDESTGRÖSSE DER GRUNDSTÜCKE :

KLEINSIEDLUNGSGEBIET OFFENE BAUWEISE 800 ca.  $cm$ 

NORDEN

## ANZE H E N  $\Box$

**HINWEISE** 

## FESTSETZUNGEN

**GEBAUDEBESTAND** 

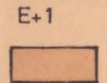

WOHN-U. NEBENGEBÄUDE

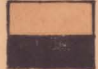

2 - GESCH. BEBAUUNG, SATTELDACH 25 - 30° SATTELDACH 25-30° TRAUFHÖHE 6.0 m

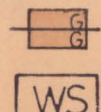

NEBENGEBAUDE SATTELDACH 25-30° TRAUFHÖHE 3.0 m

KLEINSIEDLUNGSGEBIET ZULÄSSIG NACH & 2 BAUNUTZUNGSVERORDNUNG

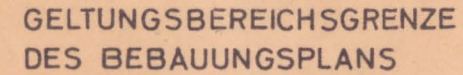

FESTZUSETZENDE STRASSEN -U. GRÜNFLACHENBEGRENZUNGSLINIE

**FESTZUSETZENDE VORDERE BAUGRENZE** 

**FESTZUSETZENDE SEITLICHE** U.RUCKWARTIGE BAUGRENZE

ÖFFENTLICHE VERKEHRSFLÄCHEN

 $\rightarrow$ 270 **FLURSTUCKSNUMMERN** 

365

**GEPLANTE** GRUNDSTUCKSGR. HOHENLINIEN

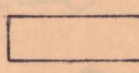

VORHANDENE STRASSENFLÄCH.

BESTEHENDE GRUNDSTUCKSGR.

**GEMEINDE - BEDARFSFLACHEN** Z.B. FRIEDHOF

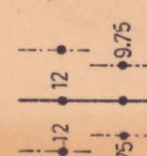

**VORH. HOCH SPANNUNGSLEITUNG** LEITUNGSTRASSE breite i. mt. /

GEFERTIGT: WÜRZBURG, DEN 3. AUGUST 1966

RUDOLF L E X A ARCHITEKT BDA WÜRZBURG

DIE MARKTGEMEINDE HAT MIT BESCHLUSS VOM ...... 196 DIESEN BEBAUUNGSPLAN GEM. § 10 BU BAU GES. AUFGESTELLT.

RENTWEINSDORF, DEN 196

BÜRGERMEISTER

DIE REGIERUNG VON UNTERFRANKEN HAT DIESEN BEBAUUNGSPLAN MIT ENTSCHLIESSUNG VOM . . . . . . . NR. . . . . . GENEHMIGT.

RENTWEINSDORF, DEN 196

BÜRGERMEISTER

DER BEBAUUNGSPLAN WIRD MIT DEM TAGE DER BEKANNTMACHUNG GEM. 9 12 BU BAU GES., DAS IST AM . . . . . . RECHTSVERBINDLICH.

RENTWEINSDORF, DEN 196

the contract of the contract of the contract of the contract of the contract of the contract of the contract of BÜRGERMEISTER

DER BEBAUUNGSPLAN HAT IM RATHAUS VOM. . . . . BIS . . . . AUFGELEGEN. DIE GENEHMIGUNG DES BEBAUUNGSPLANES SOWIE ORT UND ZEIT SEINER AUSLE-GUNG WURDEN ORTSÜBLICH. . . . . BEKANNTGEMACHT.

RENTWEINSDORF. DEN 196

BÜRGERMEISTER **MARTINA**